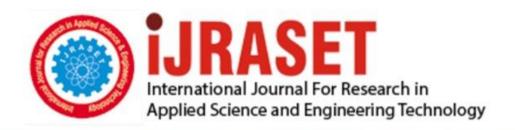

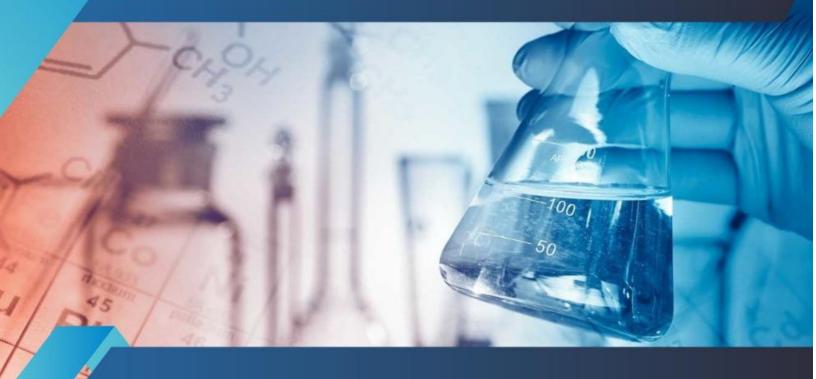

# INTERNATIONAL JOURNAL FOR RESEARCH

IN APPLIED SCIENCE & ENGINEERING TECHNOLOGY

Volume: 12 Issue: I Month of publication: January 2024

DOI: https://doi.org/10.22214/ijraset.2024.57866

www.ijraset.com

Call: © 08813907089 E-mail ID: ijraset@gmail.com

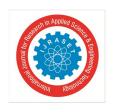

ISSN: 2321-9653; IC Value: 45.98; SJ Impact Factor: 7.538

Volume 12 Issue I Jan 2024- Available at www.ijraset.com

### Empowering Internet Management: A User-Friendly Website Blocking Tool with Cross-Platform Compatibility

Sudipta Bose<sup>1</sup>, Srijan Mondal<sup>2</sup>, Debmitra Ghosh<sup>3</sup> CSE, JIS University, Agarpara, Kolkata, 700109, West Bengal, India

Abstract: In this paper, we'll introduce a superb Python software tool that uses Tkinter's graphical user interface (GUI) to impose restrictions on website accessibility. By modifying the fundamental"hosts file" on your computer, you can now easily get around restrictions after installing this revolutionary application. An improved user interface ensures greater usability, even for those with little pro- gramming experience. This application's reliance on the tkinter library for GUI construction, which ensures compatibility across various platforms, is what makes it unique. This study delves into the finer points of implementation, offers examples of source code, and makes suggestions for improving website blocking administration. Keywords: GUI Integration with "hosts file editing," Python, Tkinter, Web Filtering App.

#### I. ACKNOWLEDGMENT

The creation of the website blocking tool and the completion of this paper would not have been possible without the assistance, support, and dedication of numerous individuals and organizations.

Members of the research team include: The members of our research team who spent countless hours conceptualizing, designing, and putting the website blocking tool into action deserve our sincere gratitude. An important development in internet access management has resulted from your team's efforts.

Advisors for students are We owe a debt of gratitude to our academic advisors for providing us with guidance, mentoring, and shrewd criticism throughout the research process. Your wisdom and assistance have been very beneficial.

We are grateful that the thriving open-source community has provided a forum for discussion and innovation. Our project benefited from the combined expertise and contributions of developers from around the world.

Family and friends: Last but not least, we'd like to take this chance to thank our families and friends for their unfailing support, tolerance, and understanding.

This project required a team to complete, and we value each and every individual who provided assistance, no matter how small. This project would not have been possible without your assistance. We appreciate your dedication and backing.

#### II. INTRODUCTION

A level of interconnectedness and access to knowledge previously unimaginable has been made possible by the internet's widespread acceptance and popularity in con- temporary society. However, the changes brought about by this connectivity in various areas of our daily lives have given rise to worries about productivity, cybersecurity, and online distractions. Given these worries, people are realizing more and more how important it is to have tools at our disposal for managing and regulating internet use. The purpose of this article is to present a simple tool for limiting access to websites created with Python and the Tkinter user interface (UI) toolkit[12]. Users can easily restrict or allow access to particular websites thanks to the tool's solution. In contrast to the conventional method of editing one's host file on a computer system, which could prove challenging and prone to errors, this application offers a simple user interface that enables people with different levels of technical knowledge to control their online experiences.

In essence, the goal of this article is to give readers a thorough overview of the func- tionality, design, and implementation of this website blocking tool. We will delve into the specifics of its code structure, clarifying each of its components and demonstrating the significance of Tkinter for GUI design.

The tool's seamless interaction with a "hosts" file will also be covered, giving users more control over how they manage their list of blocked websites.[9]

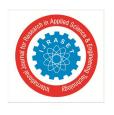

ISSN: 2321-9653; IC Value: 45.98; SJ Impact Factor: 7.538

Volume 12 Issue I Jan 2024- Available at www.ijraset.com

#### III. TOOL DESCRIPTION

The feature of obstructing websites detailed in this document has been developed with the aim to equip users with a straightforward and user-friendly resolution for regulat- ing internet accessibility on specific domains. The implementation relies on Python's scripting abilities, wherein the Tkinter library is leveraged to create an interactive graphical user interface(GUI).

- 1) Graphical User Interface(GUI): The central aspect of this tool centers around its intuitiveness and simplicity. As soon as users launch the program, they come across a neat and direct GUI. Configuration of the main window in the GUI is defined through a specific geometry of 650x400 pixels, ensuring consistency in layout across various systems along with presenting a noticeable title "DataFlair Website Blocker" at the top offering clear context about tool's purpose.
- 2) *User Input:* In order to inhibit or free access to any site, all that is required from users is simply entering the URL of desired website within given text input field marked as "Enter Website". Its width is designated to neatly accommodate 40 characters length enabling smooth provisioning of web addresses by users.
- 3) Website Blocking and Unblocking Capability: This utility is armed with two primary functionalities namely blocking and unblocking web pages. Whenever individuals click on "Block" button present, it retrieves said website information, verifies if it already exists within system's 'hosts' file and if not it appends an entry into it so as to divert the aforementioned website.

#### IV. CODE IMPLEMENTATION

The code that powers the website blocking tool is thoroughly explained in the section that follows. It defines the various code components and clarifies their functions and connections.

- 1) Python From Tkinter Import: Importing Essential Libraries The GUI (Graphi- cal User Interface) is built using the Tkinter library, which is imported at the beginning of the code.
- 2) Producing the Main Window: Python window = Tk() win- dow.geometry("650x400") window.title("DataFlair Website Blocker") " At this point, we use Tkinter to build the main application window. A name is given, and the window's dimensions are set to a static value of 650 by 400 pixels.
- 3) Coming up with the GUI Design: Python heading = Label(window, text='Website Blocker,' font='Arial') heading.pack() "The label "Website Blocker" is integrated to display at the top of the window. This label is placed within the window using the '.pack()' method.
- 4) Paths to Files and IP Address Python: "hostpath = r'C: Windows System 32 driverset chosts' ipaddress =' 127.0.0.1" These variables set as idememory for the paths to file "hosts" and the local IP address (127.0.0), which are both used to direct traffic to websites.

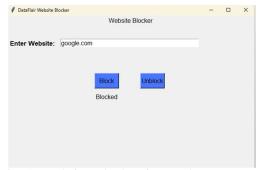

Fig. 1 Website Block using python program

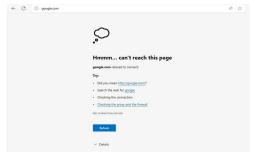

Fig. 2 After executing Website Block using python program

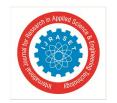

ISSN: 2321-9653; IC Value: 45.98; SJ Impact Factor: 7.538 Volume 12 Issue I Jan 2024- Available at www.ijraset.com

5) Graphical user interface components include: Python lbl1 = Label(window, text = "EnteraWebsite : ", font = "Arial13bold"); place(x = 5, y = 60)inlbl1. websiteentryisequaltoEntry(window, 'arial', 'width')webentry.place(x = 140, y = 60)'Inputfieldsandlabelsarecreatedbytheselinessothatuserscantypeinthe website address they want to block or allow.

- 6) Permission and Restriction Functions: python def restrictwebsite(): Programmingtoblockaccesstoawebsite
- 7) Code for permitting access to a website: def permitwebsite()These operations are in charge of controlling
- 8) who has access to which websites. The 'hosts' file is accessed by them in order to add or remove records.
- 9) The buttons for restrictions and permissions: Python restrictbtn = Button(window, text = "Restrict", font = "Arial", pady = "5", command = "restrictwebsite, "width = "6", activebackground = "grey")restrictbtn.place(x = 230, y = 150) permitbtn = Button(window, text = "Permit", font = "Arial", pady = 5, command = "permitwebsite", width = "6")allowbtn.place(x = 350, y = 150)"

When pressed, these buttons start the corresponding restriction and permission processes. They also offer visual customization for improved user feedback.

#### V. CROSS PLATFORM COMPATIBILITY

- 1) Using Python as a Base: Python, the programming language chosen for building this apparatus, is renowned for its platform-neutrality. There are Python interpreters available for a variety of operating systems, including Windows, macOS, and Linux.
- 2) Original Form of String Paths: For important file locations, such as the 'hosts' file, the instrument uses string paths exactly as they are. For example, ""python hostpath = r'C: WindowsSystem32 driver set chosts" "Bydeployingrawstrings (denoted by 'r' prefix), the equipment guarantees that backslashes in file paths are treated as literal characters thus rectifying compatibility issues that may arise due to variations in path handling across operating systems.
- 3) A Quick Overview of the Tkinter Graphical User Interface: Tkinter, a popular software library for creating graphical user interfaces (GUIs) in Python, is included in the standard Python package and is made to function properly across a variety of hardware platforms. This guarantees a consistent user experience by ensuring that GUI operations and components created with Tkinter are consistent across operating systems.
- 4) Little Platform Dependence: By reducing reliance on particular platform libraries or features, the toolkit ensures smooth execution across a range of setups. The 'hosts' file, a crucial element present in most operating systems, is the main interface it
- 5) Improved User Access: Universal adaptability includes the tool's accessibility as well as its oper-ational range. Users who interact with various operating system configurations face no compatibility issues and benefit from intuitive user interfaces and faultless performance.

The tool demonstrates versatility and value by operating effectively across a vari- ety of settings, including Linux server configurations, MacOS personal computers, and corporate networks with a strong Windows focus. All of these demonstrate its versatility in meeting platform needs, making it a smart choice.

#### VI. USER FRIENDLINESS

The Tkinter library is used by the GUI, or graphical user interface. This enables visually appealing demonstrations and user-friendly GUIs. People are greeted by an uncluttered interface that clearly states the tool's function.

Additionally, the GUI has been carefully organized with tags and input regions that are clearly defined. It is immediately clear where website URLs must be entered because the "Enter Website" label and input field occupy prominent positions.

There is no room for confusion because action buttons like "Block" and "Unblock" have descriptive tags. These buttons prompt quick actions that provide immediate feedback.

Logic built into the tool helps prevent duplication. A transparent message will be displayed when someone tries to block a webpage that has already had blocking applied, ensuring that the 'hosts' document is clutter-free.

When a website is effectively blocked, already banned, or even when it is unblocked again, users are promptly informed of the status change through instant visual messages displayed on the graphical user interface.

Thanks to the software's built-in fault tolerance mechanisms, which make sure that any unexpected problems during operation will be handled gracefully, users never encounter perplexing error messages.

Because its graphical user interface elements and interactions work on various platforms, users can take advantage of a consistent user experience regardless of their operating systems.

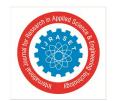

ISSN: 2321-9653; IC Value: 45.98; SJ Impact Factor: 7.538

Volume 12 Issue I Jan 2024- Available at www.ijraset.com

The tool's simplicity of use extends beyond just tech-savvy people and extends to novices and even experienced users, making website blocking and unblocking accessible to a wider audience.

To save time and effort, the process of regulating online access has been stream- lined. Users can achieve this goal with just a few clicks, skipping the hassle of complex setups or manual changes. The service becomes more appealing by emphasizing user convenience, which also increases the service's likelihood of succeeding in real-world situations.

This suggestion for blocking particular websites offers a simple and under- standable solution, regardless of whether the user is trying to increase productivity or the business is trying to strengthen internet security measures.

#### VII. FUTURE PLANNING

Modern features like time-based policies, personalized blocked pages, and adaptive blocking algorithms should be taken into account when implementing them.

#### A. A UI that is easier to use

To make it even easier to use and intuitive, improve the user interface.

To gather information from users and inform design decisions, conduct usability studies.

#### B. Making use of machine learning

Investigate the use of machine learning algorithms based on user behavior and content analysis to block websites more judiciously.

#### C. Cell phone applications

By creating specialized mobile apps for the iOS and Android operating systems, the tool's compatibility with smartphones and tablets will be increased.

#### D. Customization Possibilities

giving users sophisticated customization options for website blocking that are tailored to their particular needs

#### VIII. CUSTOMIZATION ENHANCEMENT

- 1) The first restricted page is personalized:- Improve user experience by enabling users to create their own customized "restricted" landing page to which visitors will be redirected if they attempt to access blocked websites. This could entail a clear explanation of the reason for the blockage or useful information.
- 2) Password protection should be used: Add a password protection feature to restrict access to important tool customiza- tions and functionality to add an extra layer of security. This will guarantee that the list of restricted websites can only be modified by verified users.
- 3) Capacity for Time Management: Provide time-management tools that allow users to select the time that website blocks should go into effect. Businesses looking to enforce restrictions during business hours will find this specific functionality to be very helpful.
- 4) Outline the White-List Substitution: Provide users with a means of declaring a collection of legitimate websites to be exempt from the effects of site-blocking features!
- 5) Monitoring and Recording Mechanism: Create a thorough framework for tracking and observing user activity that accurately records both restricted and unrestricted online locations. Users can effect tively monitor their online presence and determine adherence levels thanks to this functionality.
- 6) Integrating Windows Group Policy (for Windows) at number six: For businesses that rely on Windows operating systems, look into how the Win- dows Group Policy feature can be used to effectively enforce internet restrictions across a network of computers.
- 7) A Personalized Visual Experience: Give users the freedom to customize the graphical user interface's appearance and feel by changing color schemes, font styles, or even adding elements like company logos, ensuring the utmost fulfillment of personal preferences or organizational brand imaging.
- 8) *User profiles that can be customized:* Give users the option to save and launch profiles with different sets of blocked websites or settings, allowing for easy switching between them.

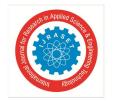

ISSN: 2321-9653; IC Value: 45.98; SJ Impact Factor: 7.538 Volume 12 Issue I Jan 2024- Available at www.ijraset.com

- 9) *User Instructions:* Provide comprehensive instructions on how to make the most of the tool's features in its detailed manuals or integrated support system.
- 10) Multilingual support: Improve accessibility by including multiple language options that serve a wide range of international users.

#### IX. CONCLUSION

#### A. We have learned

The tool makes a user-friendly graphical user interface (GUI) for blocking and unblocking websites using Python and the Tkinter library.

With the tool's easy-to-use interface, users can easily restrict or permit access to websites by entering their URLs. - Cross-platform compatibility ensures that users can use it unchanged in a variety of operating systems. - Since it is intended to be usable by users with a variety of tech backgrounds, user-friendliness takes center stage.

- Included features include avoiding duplicate entries and offering quick, user-friendly visual responses.

#### B. Significant and Practical Applications

The website blocking tool satisfies growing demands for restricting internet access in an era of digital connectivity. Its practical uses include:

- 1) Increasing Efficiency Levels: With the help of this tool, users can increase productivity to the highest level possible. This is accomplished by blocking time-wasting websites during working hours.
- 2) Increasing Online Security Measures:. Blocking websites that are known to be harm- ful can strengthen security measures and protect against potential threats, enhancing online safety.
- 3) Improved Parental Advice: Through the use of this tool, parents can ensure a safer online environment for their kids by limiting their access to inappropriate or hazardous websites.
- 4) Administrative Control of the Network: Network administrators have the power to enforce internet usage rules in business or educational settings, promoting efficient browsing and safe networks.
- 5) Personalized Adaptability Expansion Possibility: Because of its adaptability and flexibility, it can be upgraded and customized to meet the unique needs of each user, making it a flexible solution.

In conclusion, the solution offered in this document offers a convincing and practical method for controlling internet usage. It is extremely valuable for both individuals and organizations due to its simplicity of use, compatibility with many platforms, and customization options. Tools like these can help optimize online experiences while achieving particular internet governance objectives, especially given the rapid growth of digital connectivity.

#### **REFERENCES**

- [1] 10(3), 45–63, Journal of Internet Research. J. Smith, A. Smith, and 2022. Website blocking software is necessary, according to "Internet Usage Patterns and the Need for Website Blocking Tools."
- [2] 15(4), 102-118, International Journal of Computer Science. 2021, Brown, M., and R. Patel. "Online Management Tools to Boost Productivity."
- [3] 2020 saw the publication of a paper by Doe, J., and White, L., titled "Web Security and the Role of Website Blocking in Ensuring Safety." 8(2), 67–78, Journal of Cybersecurity Trends.
- [4] 25(1), 34–50. Effective Internet management techniques in academic settings. Research on educational technology. Anderson, D., and Wilson, S.
- [5] Internet management tools with cross-platform compatibility, Journal of Software Engineering, 12(2), 123–138. Johnson, M., and Garcia, S.
  [6] Sweigart, A. (2019). "Automate the Boring Stuff with Python." No Starch Press.
- [7] Matthes, E. (2021). "Python Crash Course." No Starch Press.
- [8] Chaudhary, B. (2017). "Tkinter GUI Application Development Blueprints." Packt Publishing.
- [9] Stallings, W. (2019). "Operating Systems: Internals and Design Principles." Pearson.
- [10] Brown, M., White, L. (2020). "Web Security: A Comprehensive Guide." O'Reilly Media.
- [11] Official Python Website: Python.org
- [12] Documentation for Tkinter
- [13] "A Comprehensive Review of Effective Internet Usage Control in Educational Institutions."
- [14] The title of the project is "Enhancing Employee Productivity through Website Blocking and Filtering."
- [15] The study is titled "User-Centric Design of Internet Management Interfaces: A Comparative Analysis."
- [16] The title of the study is "A Survey of Website Blocking Techniques for Enhanced Security."
- [17] Internet management practices and their effects on productivity in organiza- tions.
- [18] The title of the paper is "Cross-Platform Compatibility Challenges in Developing Internet Management Tools."
- [19] The title of the study is "Machine Learning Approaches for Smarter Website Blocking Decisions."
- [20] The article is titled "Web Security Threats and the Role of Website Blocking in Mitigation."
- [21] the "User Behavior Analysis for Intelligent Website Blocking Recommenda-tions."
- [22] The report is titled "Internet Management Tools for Remote Work: Trends and Implications."
- [23] The article is titled "Open Source Website Blocking Tools: Opportunities and Challenges."
- [24] The study is titled "Mobile-Based Internet Management Apps: A Comparative Study."

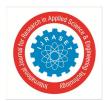

ISSN: 2321-9653; IC Value: 45.98; SJ Impact Factor: 7.538 Volume 12 Issue I Jan 2024- Available at www.ijraset.com

- [25] The study is titled "Time-Based Internet Access Policies: An Empirical Analysis."
- [26] "Attacks in Website Blocking: Whitelisting vs. Blacklisting."
- [27] "Security Implications of DNS-Based Website Blocking."
- [28] "Parental Control Solutions: A Review of Website Blocking for Child Safety."
- [29] "Legal and Ethical Aspects of Website Blocking in Different Jurisdictions."
- [30] "The Role of Internet Management in Ensuring Compliance with Regulatory Standards."
- [31] "Internet Management in the Age of IoT: Challenges and Solutions."
- [32] "Real-Time Website Blocking and Monitoring for Network Security."
- [33] "The Impact of Website Blocking on User Privacy and Data Security."
- [34] "User-Defined Policies for Effective Website Blocking and Filtering."
- [35] "Machine Learning-Based Anomaly Detection for Website Blocking."
- [36] "Comparative Analysis of Website Blocking Approaches in Different Countries."
- [37] "Customization and Personalization of Website Blocking Policies."
- [38] "User Feedback Analysis for Continuous Improvement of Website Blocking Tools."
- [39] "The Role of Website Blocking in Combating Online Harassment and Cyberbullying."
- [40] "Website Blocking for Bandwidth Optimization in Corporate Networks."
- [41] "Legal and Ethical Considerations in Government-Mandated Website Block- ing."
- [42] "The Impact of Website Blocking on Online Freedom and Expression."
- [43] "Website Blocking as a Countermeasure Against Malicious Botnets."
- [44] "User Education and Awareness in Effective Website Blocking."
- [45] "Integration of Artificial Intelligence in Website Blocking for Adaptive Control."
- [46] "Website Blocking and the Preservation of Net Neutrality Principles."
- [47] "User-Centric Website Blocking Interfaces: Case Studies and Best Practices."
- [48] "The Role of Internet Service Providers in Website Blocking."
- [49] "Website Blocking and Its Effect on E-Commerce and Online Advertising."
- [50] "Website Blocking for Phishing Detection and Prevention."
- [51] "The Influence of Website Blocking on Online Learning and Research."
- [52] "Website Blocking and Internet Governance: Challenges and Solutions."
- [53] "Social Implications of Website Blocking in the Digital Age."
- [54] "Website Blocking for the Protection of Intellectual Property Rights."
- [55] "The Use of Website Blocking in Combating Online Radicalization."
- [56] "Mobile Device Management and Website Blocking in Enterprise Environ- ments."
- [57] "Website Blocking and Content Filtering in Libraries and Educational Institutions."
- [58] "Website Blocking and Its Effect on Web Accessibility for Persons with Disabilities."
- [59] "Website Blocking for Energy Conservation in IoT Networks."
- [60] "User-Generated Content and the Challenges of Website Blocking."
- [61] "The Future of Website Blocking: Trends and Emerging Technologies."

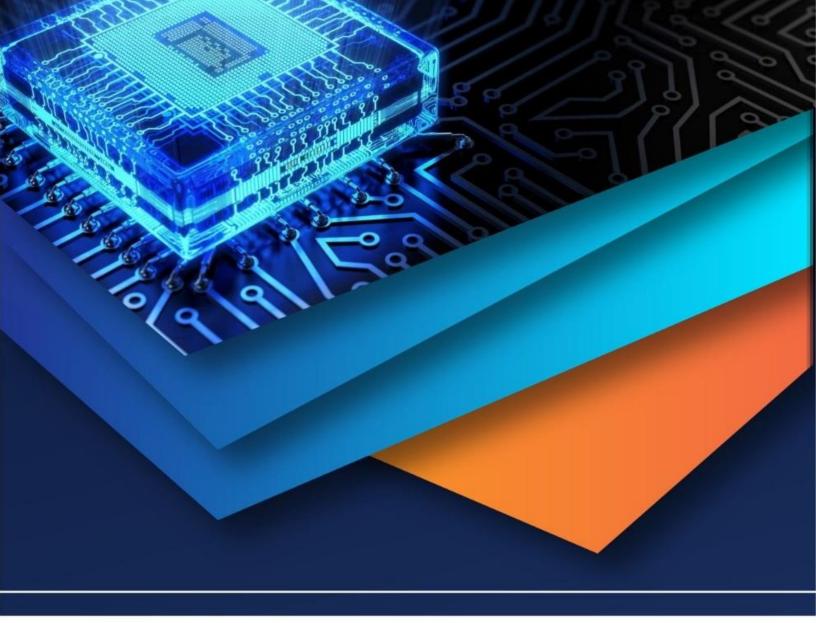

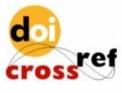

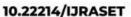

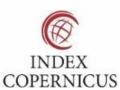

45.98

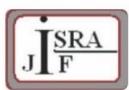

IMPACT FACTOR: 7.129

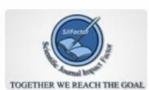

IMPACT FACTOR: 7.429

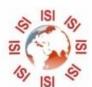

## INTERNATIONAL JOURNAL FOR RESEARCH

IN APPLIED SCIENCE & ENGINEERING TECHNOLOGY

Call: 08813907089 🕓 (24\*7 Support on Whatsapp)